Wellington Java User GroupFor people interested in Java

### Best of '06

17th January 2007

Wellington Java User GroupFor people interested in Java

### Webstart, and the Webstart changes in Java 6

Martin Paulo

What the formerly proprietary ColdFusion developer community learnedfrom Java in 2006

Kai König, 17/01/2007

### Some context

- **I**'ve started doing Java in 1996 when working at a university in Germany
- **Got pulled into using Adobe (f.k.a.**) Macromedia, f.k.a Allaire) ColdFusion in 1998/99 during the dot-com boom all overEurope
- At that time CF 3.1/4 was up to date and it was totally proprietary and locked!

#### ColdFusion on Java

- 2002 Macromedia started to rebuild CF on top of<br>lave (as a J2EE application sitting on their JPun Java (as a J2EE application sitting on their JRun4 application server) and introduced object-likecomponents
- But: it was easily possible to hook CF into Java now… well… somehow
- Traditionally a lot of CF people have a non-<br>programming background they start gotting programming background, they start getting into it via scripting HTML pages… which often endsup in non-maintainable and evil code!

2004-2005: a new level of professionalism

- **In 2004, the first few people started**  dealing with object-based or objectoriented approaches in ColdFusion
- **The first MVC frameworks were developed** and released
	- **OFusebox (front controller based, page centric)**
	- **OMach II (the CF equivalent to Struts)**

#### 2006: even better

- Adobe gave us Flex a Rich Client technology based on<br>Flash which could be used perfectly with CE or Java Flash which could be used perfectly with CF or Java backends (don't miss my talk next month! ☺)
- Flex is OO CF people were forced to re-think their<br>hackend annroaches as well backend approaches as well
- More and advanced frameworks came up...<br>ColdSpring (the ColdEusian Spring equivalent)
	- O ColdSpring (the ColdFusion Spring equivalent)
	- O Reactor (persistence framework)
- $\bullet$  …but also ideas from other web technologies were introduced

O Various scaffolding frameworks (as Ruby on Rails offers)

**• Finally CF people got into open source: RIAForge.org**<br>was launched, for open source projects built on was launched, for open source projects built on ColdFusion, Flash and Flex.

### 2007: ???

- **ColdFusion MX 8 is due, and Adobe** promised to make the Java integrationmore flexible
- ColdFusion hopefully moves to Java 5 or 6

#### Jython case study

Dealing with the edge cases.

Richard Schmidt**Metservice** hangstrap@gmail.com

#### Metservice

- □ Seller of weather related information
- $\Box$  Most of this information is public domain domain
- □ VAX / VMS legacy system
- $\square$  Java demon applications running in a pipeline

#### Metservice Data flow

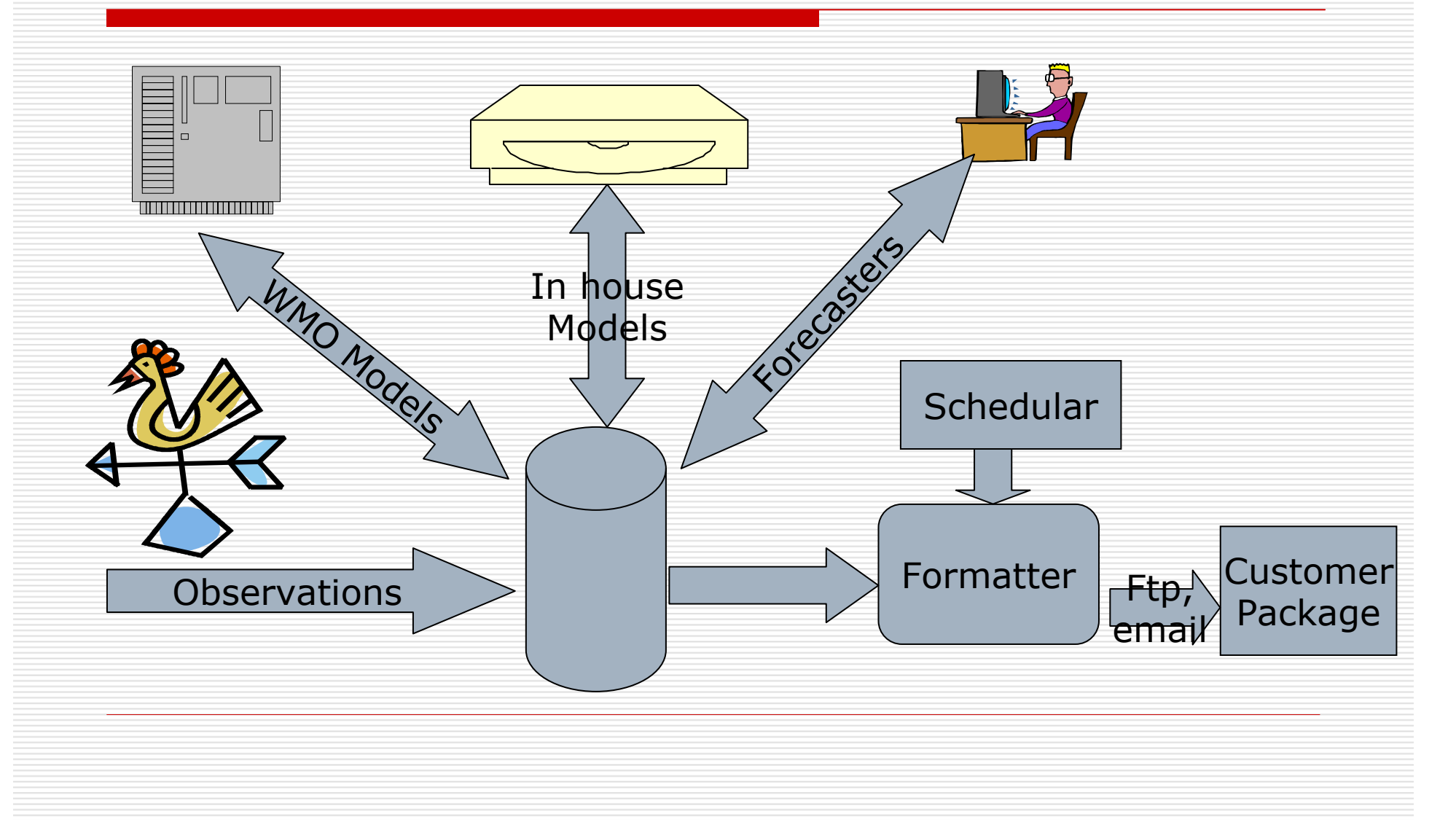

### Data flow

- □ Observations are open to all.
- □ Supper computers generate large scale models, available to all.
- □ In house programs refine models.
- □ Forecasters add human touch.
- **□** Metservice sells information to<br>customers customers.

#### Packages

- $\Box$  98% map to a small set of user cases
- $\square$  System designed for these user cases.
- $\Box$  How do you handle the unusual requirements?

### Standard Package Fabrication

- $\Box$  Package defined as a set of scripts stored in the database stored in the database
- □ Selector scrip<br>■ Cenerates a t
	- Generates a tree of weather objects from<br>the database (magic) the database. (magic)
- □ Transform script<br>Penders the tree
	- Renders the tree of objects as a document.
	- **Proprietary language.**

#### Those damn edge cases

- □ Currently need to
	- **Extend the language**
	- **Implement code**
	- **Test, Quality Control**
	- **Release to production**
- □ Slow process (not agile)
- □ Depends on one developer!

#### Example: Txt messages

- □ Send forecasts as TXT message to<br>customers customers.
	- **Need to convert forecast to 'TXT' speak.**<br>Read the convert forecast to 'TXT' speak.
	- **Nill require dictionary, parsers, etc**
	- $\mathcal{L}(\mathcal{L})$  Do we want to add this feature to our standard language?
		- $\Box$  No idea if product will sell
		- Customer wants it now!

#### Current workaround

- □ Ftp package to known directory
- $\Box$  External application scans directory<br>for file for file
- $\square$  Processes file when it arrives
- $\square$  Sends the final output file to  $\square$ customer
	- **End up with multiple disjoined** applications – yuk!

#### Jython to the rescue

- $\square$  Jython is a java version of Python.
	- **Python popular at Metservice.**
- □ Can be run from inside a Java VM.
- $\Box$  Jython code can create Java objects,  $\Box$ call static methods, etc.

### Jython fabrication

- $\Box$  Edge case packages are interpreted as a  $\Box$ Jython script.
- $\Box$  Script must return the same object as a<br>normal package which will be transmitted normal package which will be transmitted in the normal way.
- $\Box$  Common fabrication processes are made available as services
	- **Use selection script to generate tree of objects.**  $\mathbb{R}^n$
	- $\mathcal{L}_{\mathcal{A}}$ Velocity service ….

#### Advantages

- $\square$  Can use the best solution for the neatlem problem.
- □ Quick fix to customer requirement.
- $\Box$  Producing edge case packages part of  $\Box$ the standard process.

#### Disadvantages

- $\Box$  Easy to break scripts when refactoring code refactoring code.
	- **Need to have a way of 'freezing' objects**<br>Lised in services used in services.
- □ How do we unit test?
- $\square$  Script writer has the keys to the safe!

#### Running Jython from Java

PythonInterpreter interp = new PythonInterpreter();

//add services interp.set( "owner", owner);

//run the scriptinterp.exec( script);

//extract the outputPyObject pObj = interp.eval( "output");<br>return (IQutput )pObj = tojava = ( IQutp return (IOutput )pObj.\_\_tojava\_\_( IOutput.class);

#### Jython script

 $RADARS = "$ 

<p>%(validFrom)s</p>

<img border="0" src="cid:%(attachmentName)s" width="240" height="240"/>'''

```
def generateRadar( ):
```

```
radarCube = cubeCombiner.findCube("RADAR")<br>radarIntervalAxis = radarCube findIntervalAxis(
radarIntervalAxis = radarCube.findIntervalAxis( "dunedin","radar")
radars = \lceil \cdot \rceil
```
for item in radarIntervalAxis.all( IntervalAxisIteratorStrategyFactory.allNotMissing())validFrom=DateFormatter.fmtAt( item.validityPeriod().from(),"Mask{'Radar image at '<br>h24z minz} Round: true Tz: Pacific.Auckland") h24z minz} Round: true Tz: Pacific.Auckland")attachmentName= DateFormatter.fmtAt( item.validityPeriod().mid(),<br>"Mask{'Wel\_radar\_' h24z minz '.gif'} TZ:UTC")<br>parameters = {'validErom': validErom\_'attachmentName':attachment parameters = {'validFrom': validFrom, 'attachmentName':attachmentName}radars.append(RADARS % parameters

```
return ''.join(radars)
```
#### Wellington Java User GroupFor people interested in Java

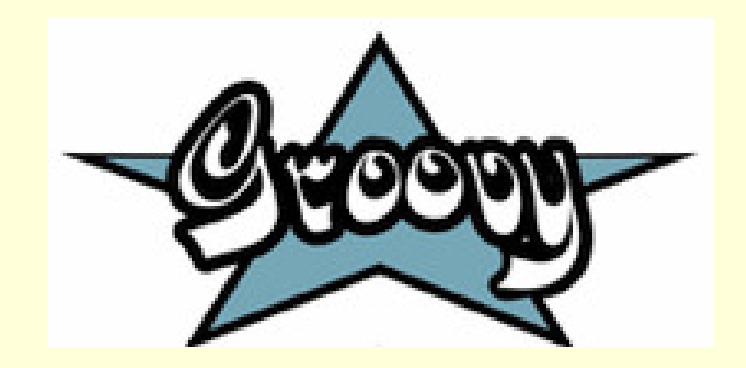

#### Nigel Charman

## Groovy

- Dynamic language that compiles to Java bytecode
- Can call Groovy from Java code and vice versa
- Groovy 1.0 recently released
- Standardized under JSR 241
- Language features include
	- static and dynamic typing
	- native syntay for lists m native syntax for lists, maps, arrays and regex
	- closures
	- onerato operator overloading
- Groovy Development Kit:
	- adds new methods to the JDK eg. java.lang.String.reverse()
	- adds new classes, eg Groovy SQL, GPath, Builders
- Projects using Groovy include:
	- Grails, GSP, Groovlets, Groovy SOAP, ……..
- Groovy Beans can be managed using Spring 2.0

## Groovy Example

// Connect to a database, read rows with ID 1, 3, and 4,

// For each row, read zipped XML from a blob column, unzip it, parse it, find and print a specific element

String dbName="SAMPLE"**println** "-- Running Example.groovy on database \${dbName}"

**def** sql = groovy.sql.Sql.newInstance("jdbc:db2:\${dbName}", "user", "pass", "com.ibm.db2.jcc.DB2Driver")

[[1, "1234"], [3, "2211"], [4, "8301"]].**each**({ **int** rowId, String customerId ->

```
sql.eachRow("SELECT ZIPPED XML FROM JUG.EXAMPLE WHERE ID=${rowId}", {
```

```
def zippedXml = it[
0]
```

```
if (zippedXml != null) {
InputStream is = new ZipInputStream(zippedXml.getBinaryStream())is.getNextEntry()
String xml = is.getText()
```

```
def root = new XmlSlurper().parseText(xml)
def customerNode = root.Update.Customer.find{it.@Id == customerId}println customerNode.GivenName
```
})

}

})

Wellington Java User GroupFor people interested in Java

### Dependency Injection and the Spring Framework

Russell Healy

# DI and Spring

Dependency Injection and the Spring Framework

#### Who am I?

Russell HealySolution ArchitectMinistry of Social Development

Spring user since 2004

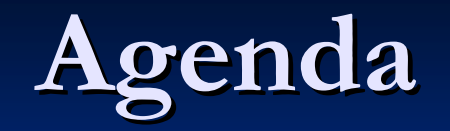

**I**nterfaces Simple scenario**Naïve implementation BEDEDENCE INTERCTION SETTING B** Dependency injection with Spring

#### Program to Interfaces

#### ■ GoF OO design principle:

- $\blacksquare$  "Program to an interface, not an implementation"
	- "Clients remain unaware of the specific types of objects they use, as long as the objects adhere to the interface the clients expect"
- **E** Enables loose coupling dependencies can be changed without changing the client
- **One benefit is easier unit testing**

#### Scenario: Customer DAO

 $\blacksquare$  An application for processing customer sales  $\Box$ Classes:

MainApp has a SalesService.

- SalesService has a CustomerDao responsible for returning a Customer given a customerId.
- CustomerDao is an interface and two implementations are provided: Hibernate and JDBC $\blacksquare$  Customer has a processSale() method

#### Class Diagram

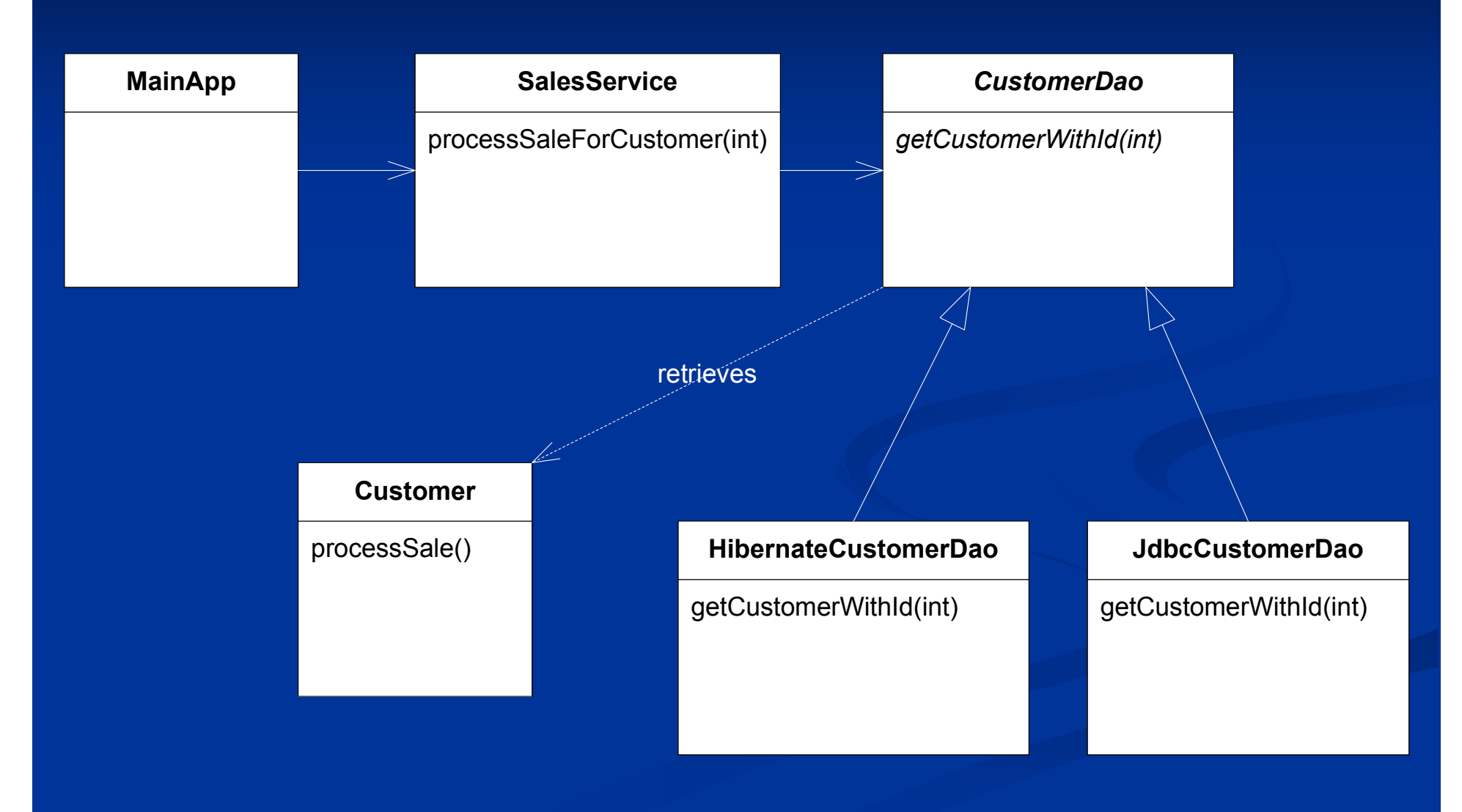

#### Dependencies

**SalesService** has a CustomerDao **SalesService** depends on CustomerDao **E** CustomerDao is a *dependency* of SalesService SalesService is a *client* of CustomerDao **SalesService and CustomerDao are collaborators** 

### Wiring Collaborators

- **Naïve implementation: client instantiates** concrete dependency
- **Dependency injection: collaborators are wired** up by a third party
- **Spring can be that third party**
- **E** Alternatives: abstract factory, service locator

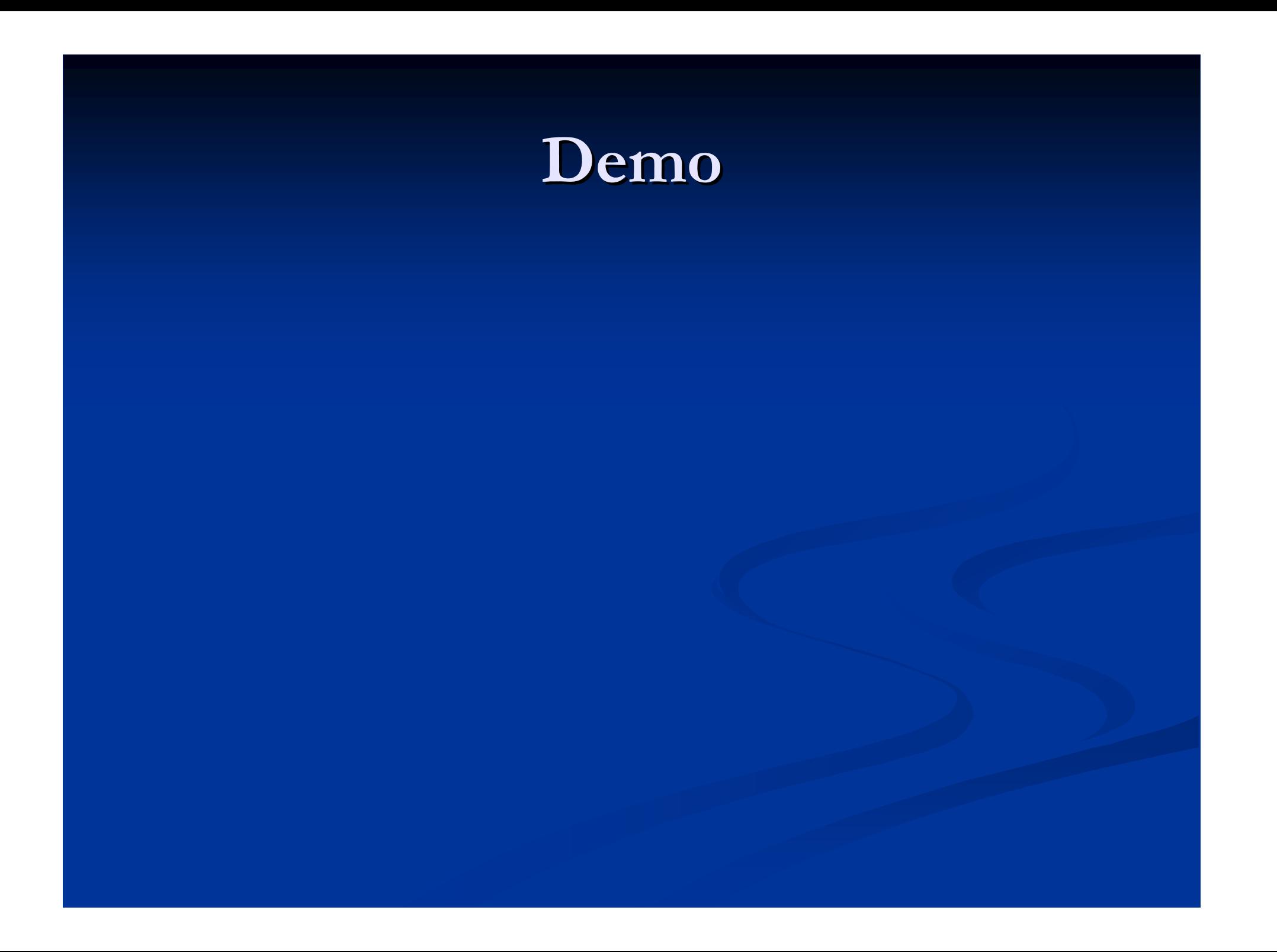

Wellington Java User GroupFor people interested in Java

### Apache Axis 2 1.1

Thilo Frotscher

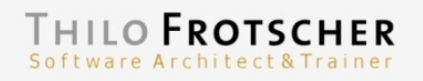

#### Apache Axis2 1.1

- StAX-Parsing with AXIOM
- Communication: sync, async & arbitrary MEPs
- Pluggable data binding: ADB, XML Beans, JiBX…
- "Contract First" or "Code First"
- POJO support / Spring integration
- Arbitrary service implementations possible
- Service lifecycle support & session handling
- Support for REST and MTOM/XOP
- Plug-ins for Eclipse and IntelliJ IDEA
- Simple extension mechanism through "modules"

#### Apache Axis2 1.1

- Supported WS-Specs
	- –WS-Addressing (built-in)
	- –WS-Policy (built-in)
	- –WS-Security & WS-SecureConversation (Rampart)
	- WS-Trust (Rahas)
	- –WS-ReliableMessaging (Sandesha2)
	- –WS-Transactions (Kandula2)
- Next releases
	- JAX-WS support
	- –Data binding support for JaxMe, JAXB-RI
	- –Code generation for C#, C++

Wellington Java User GroupFor people interested in Java

### Data Binding and the tie-ins to Web Services

Dennis Sosnoski

Wellington JUG – 17 January 2007

### The Best of 2006

#### Dennis M. Sosnoskihttp://www.sosnoski.co.nz

<www.sosnoski.co.nz/>

### Web services and data binding

- • In general:
	- –Axis2 1.0, 1.1, 1.1.1 stack releases
	- – JAX-WS/JAXB stack releases
		- Glassfish open source projects
		- Bundled into Java 6
	- .NET 3.0
- • Common set of SOAP extensions:
	- – WS-Security, WS-ReliableMessaging, WS-Addressing, XOP/MTOM

### My JiBX project

- • JiBX flexible data binding for Java
	- –Binding definitions relate code to XML
	- –Bytecode enhancement implements conversions
- 2006 progress:
	- 1.0.x, 1.1.x releases (1.1.3 most recent)
		- Many new features ("flexible" unmarshalling, etc.)
	- –Axis2 support

### JiBX state now

- FYISTING JIRX TOOR Existing JiBX tools weak
	- –Xsd2Jibx – horrible trash
	- –GenBinding, GenSchema – outdated
	- –JibxSoap – outdated, needs more support
	- –Eclipse plug-in – not supported, outdated
- • Need new tools for Web service push
	- Expose existing code as Web service
	- Generate Web service client from WSDL

### Work in progress

- • Developing Jibx2Wsdl tool
	- – Given existing source code, generate binding, schema, and WSDL
	- –Uses updated GenBinding and GenSchema tools
	- –Uses part of JibxSoap WSDL code
- • Developing code generator from schema
	- –Full schema model and analysis code
	- – Build binding using binding model, classes using Eclipse AST

### Ahead in 2007

- • Wsdl2Jibx tool
	- –Generate Java code and binding from schema
	- – Generate client and/or server glue code for JibxSoap, Axis2, and perhaps XFire
- • Eclipse plug-in support
	- –Commercial plug-in with full support
	- –Initial version integrates binding compiler
	- –Later versions add support for JiBX tools
- •XOP/MTOM support in JiBX 1.2 release

### Ahead in 2007

- • JibxSoap 1.0?
	- – Would like to bring to full production level
		- Add WS-Addressing, alternate transports and asynchronous messaging
		- Add XOP/MTOM attachment support
		- Add POX support as full alternative to SOAP
	- –Finding a paying client would help...

### JiBX 2.0

- The hig ei The big enchilada
	- –Complete rewrite on bytecode generation
	- – Source code as alternative to bytecode
		- Generate conversion code as separate source files
		- Generate/update conversion code embedded in sourcefiles
	- – Binding definition rationalization
		- Needs cleanup after years of incremental changes
- •May have a client for this...

Wellington Java User GroupFor people interested in Java

### **JUnitFactory**

Nigel Charman

### **JUnitFactory**

- An experimental "characterization" test generator
- Characterizes and records what the code actually does not what it's **supposed** to do
- Useful for working with legacy code and supplementing manual unit testing
- "Test Helpers" allow user input to test data selection and assertions

## **JUnitFactory**

#### Non-commercial use - JUnitFactory (free)

Request an invitation from www.junitfactory.com

Upcoming Webinar -

http://www.agitar.com/news/events/webinar\_junit\_factory.html

#### Commercial use – AgitarOne™

 Server based product that includes Agitator, JUnit Test Generation, Code Rules, Continuous Integration Server, Management DashboardSee www.agitar.com

For further details, email nigel.charman@assurity.co.nz

#### Academic institutions – 'No Java Class Left Behind'

- Free AgitarOne™ license
- Unit testing course material being made available
- For further details, email nigel.charman@assurity.co.nz